# Inhaltsverzeichnis

 $\cdot$ 

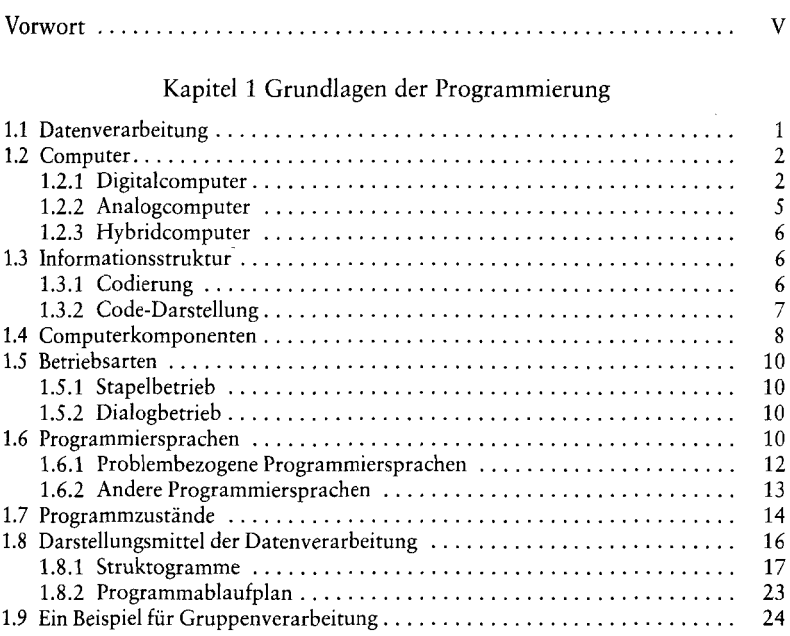

### Kapitel 2 Die Sprache COBOL

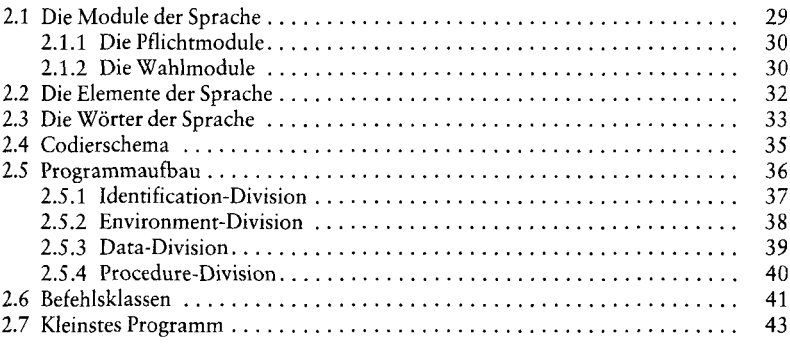

### Kapitel 3 Zeichenverarbeitung

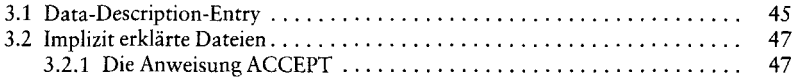

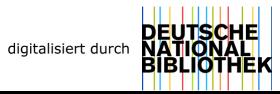

 $\frac{1}{2}$ 

 $\hat{\epsilon}$ 

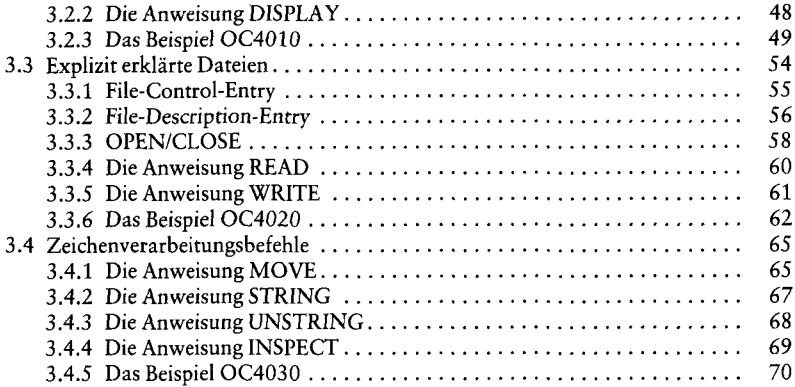

### Kapitel 4 Zahlverarbeitung

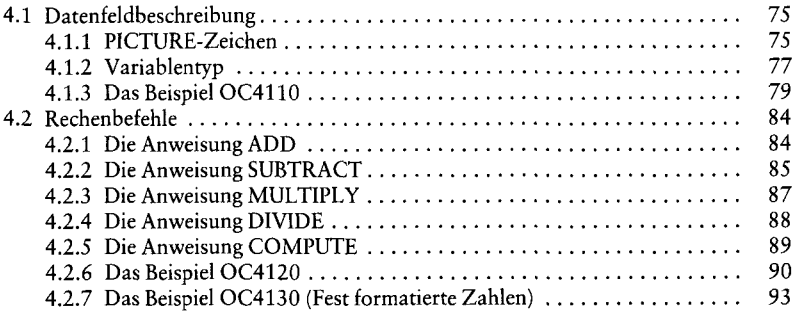

# Kapitel 5 Ablaufsteuerung

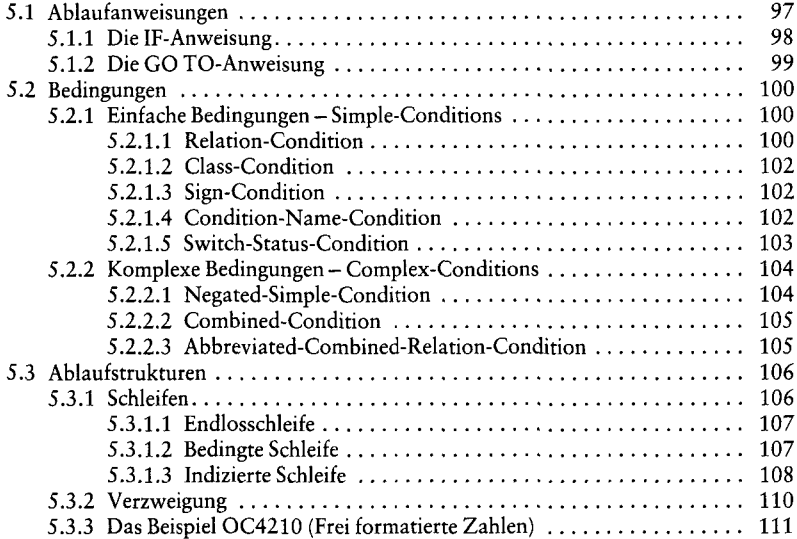

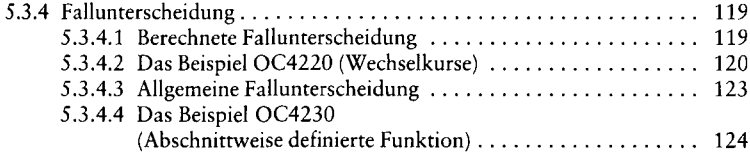

# Kapitel 6 Datenstrukturen

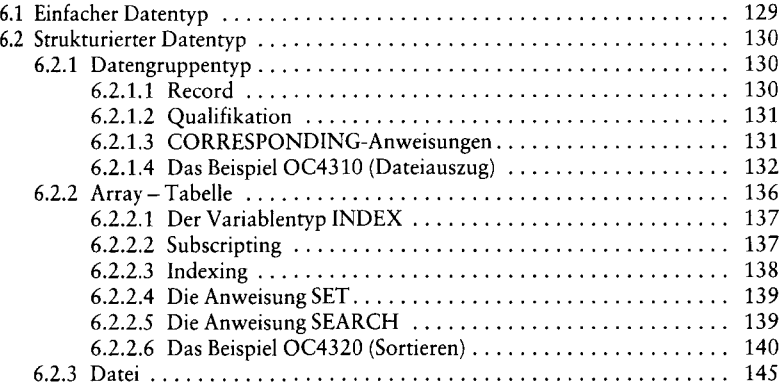

### Kapitel 7 Unterprogramme

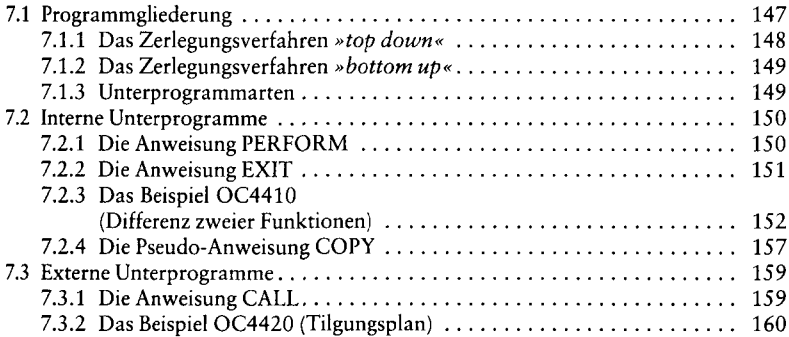

### Kapitel 8 Dateien

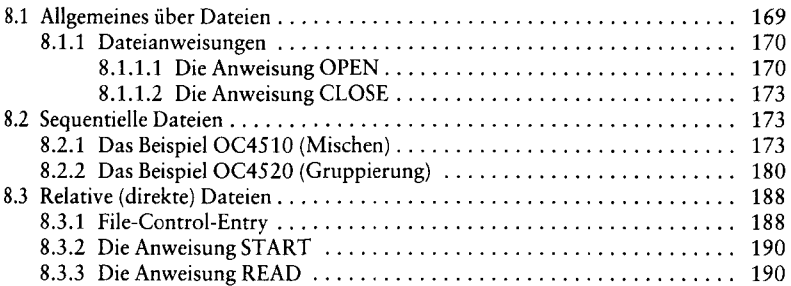

 $\overline{\phantom{a}}$ 

#### X *Inhaltsverzeichnis*

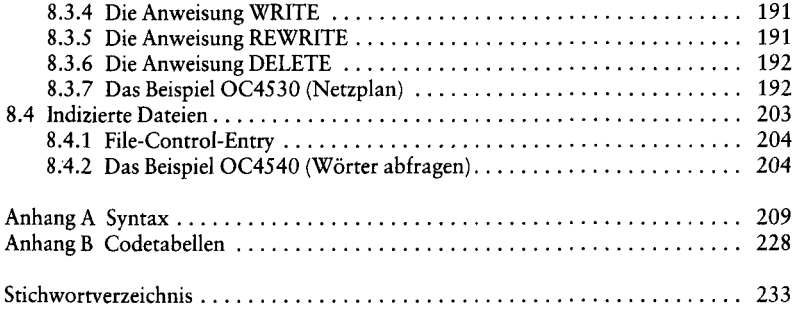

 $\overline{\phantom{a}}$ 

 $\overline{\phantom{a}}$